## **CUADRO DE DOSIFICACIÓN DE LAS COMPETENCIAS INFORMÁTICAS EN RELACIÓN CON LAS DIMENSIONES DE ATENCIÓN**

# **DIMENSIÓN C. USO DE LOS PROGRAMAS BÁSICOS**

**Competencia**: Expresa y maneja información al crear textos, hojas de cálculo y presentaciones con la aplicación de programas básicos de productividad como son Word, Excel y PowerPoint.

### **Word**

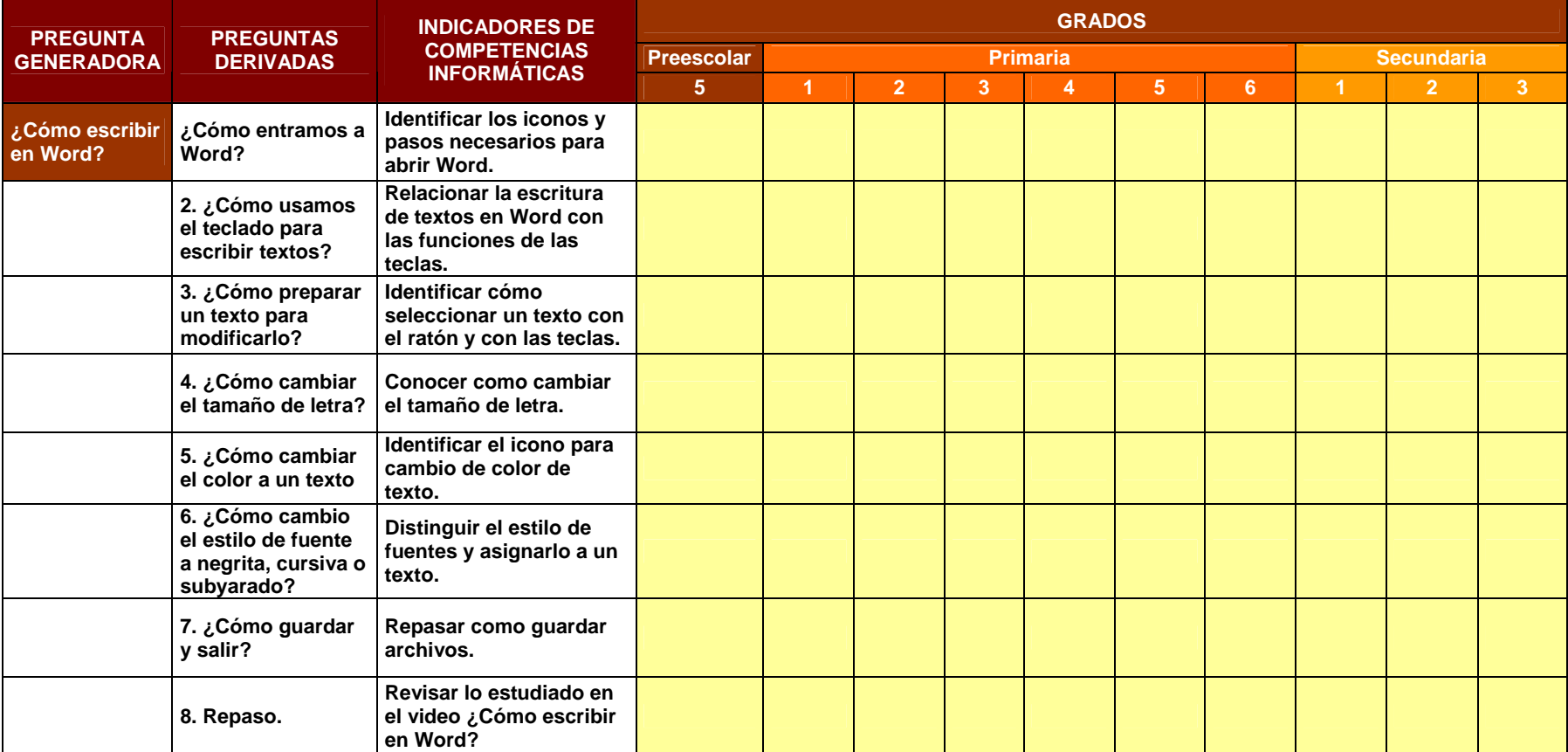

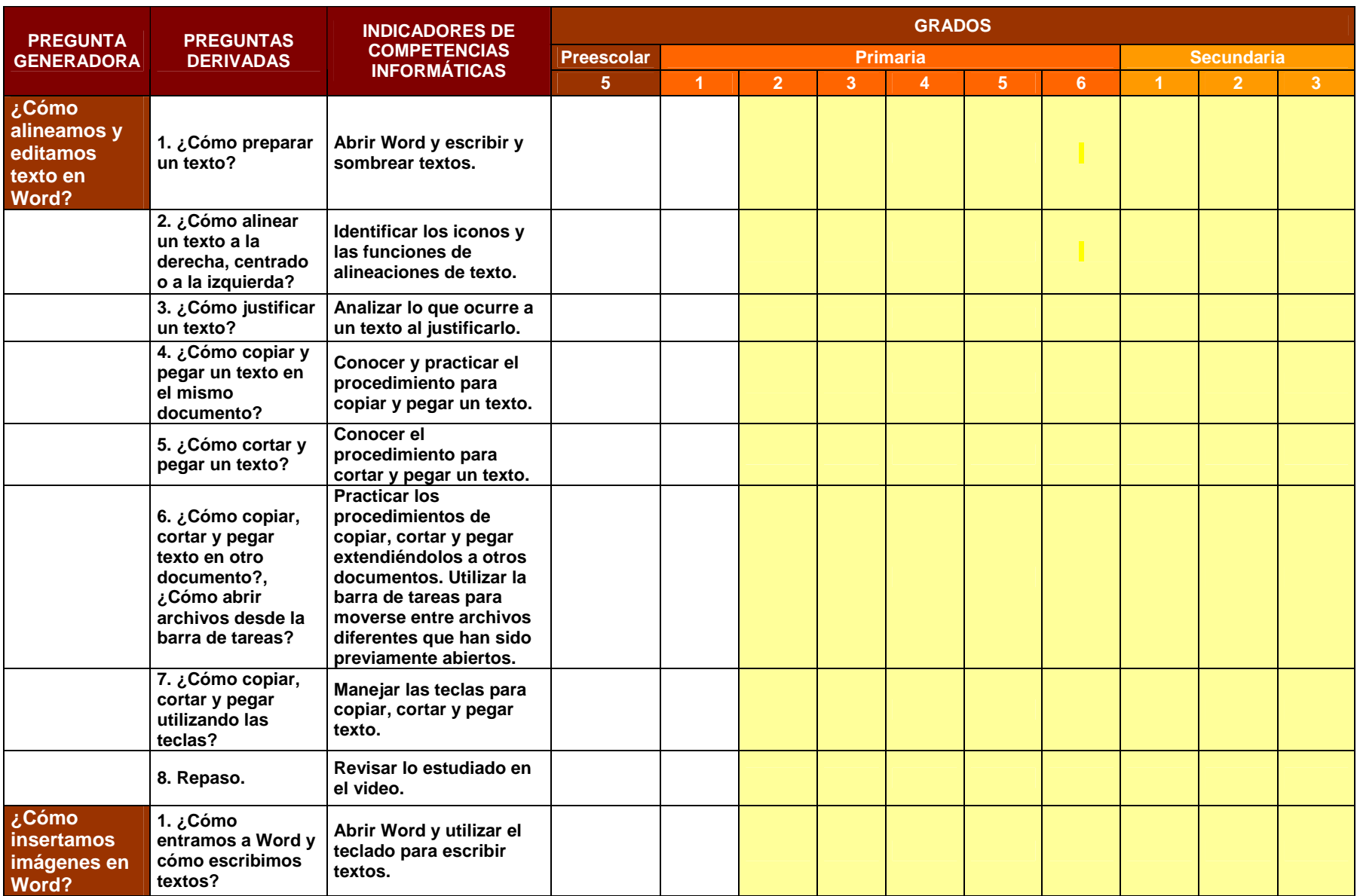

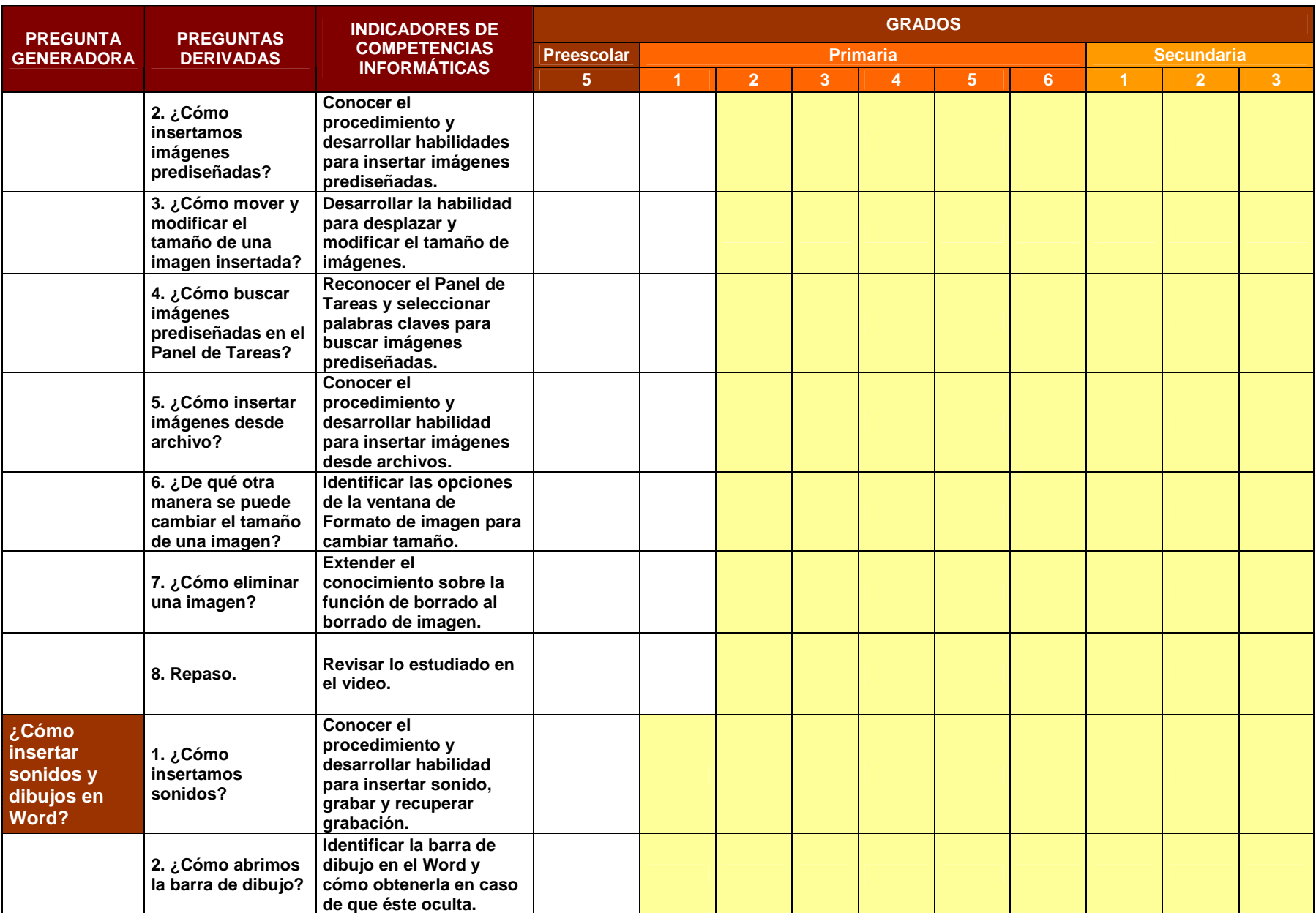

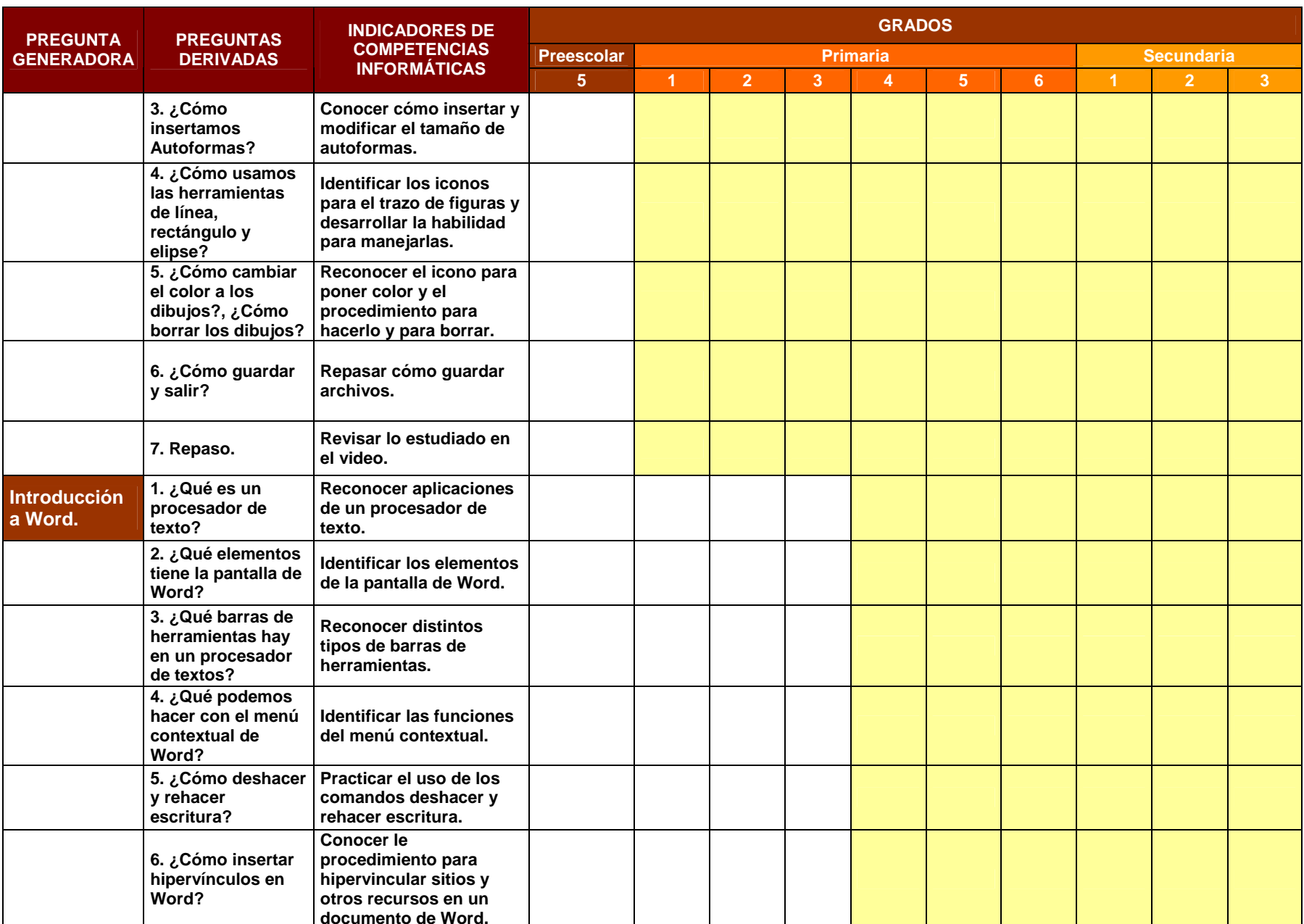

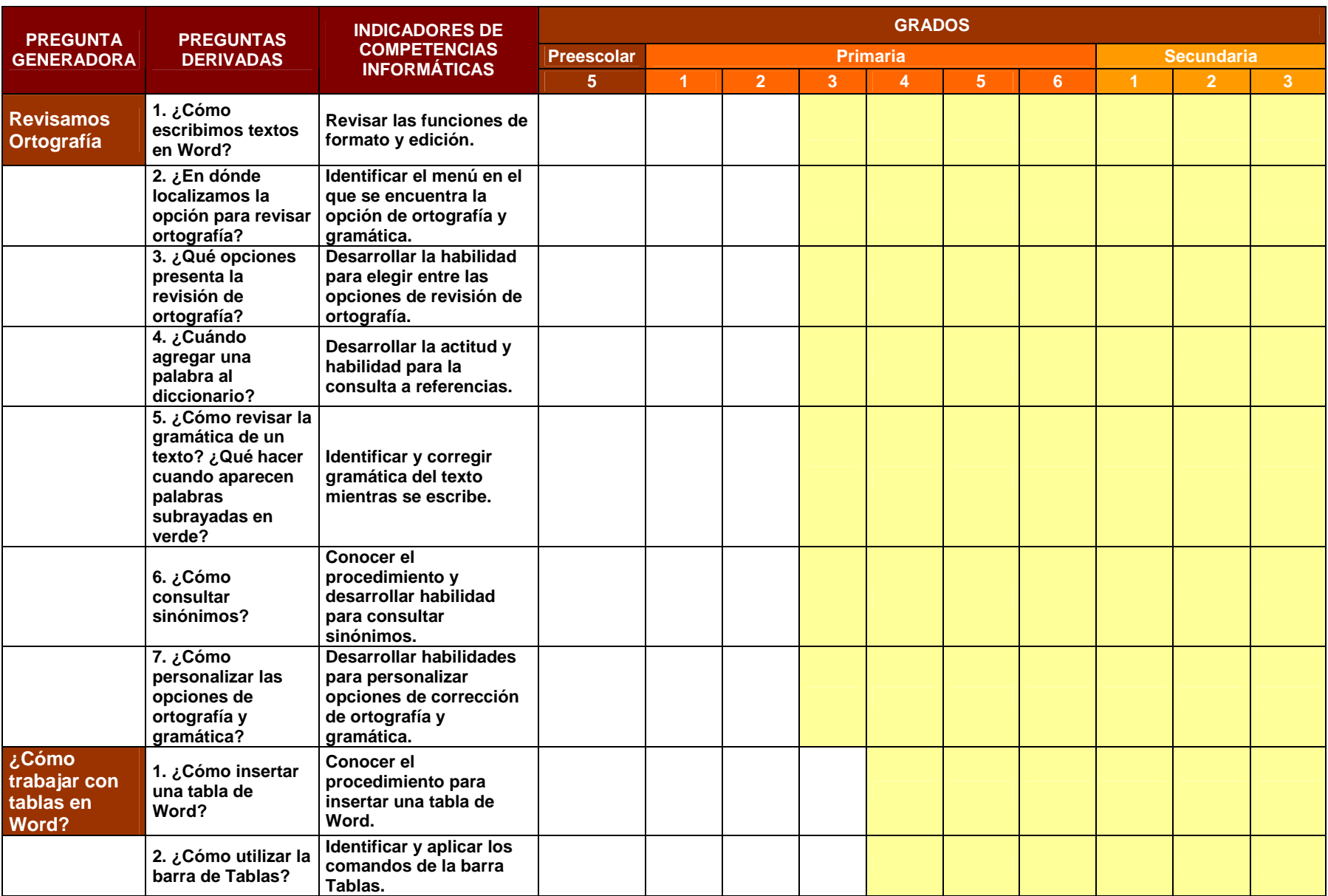

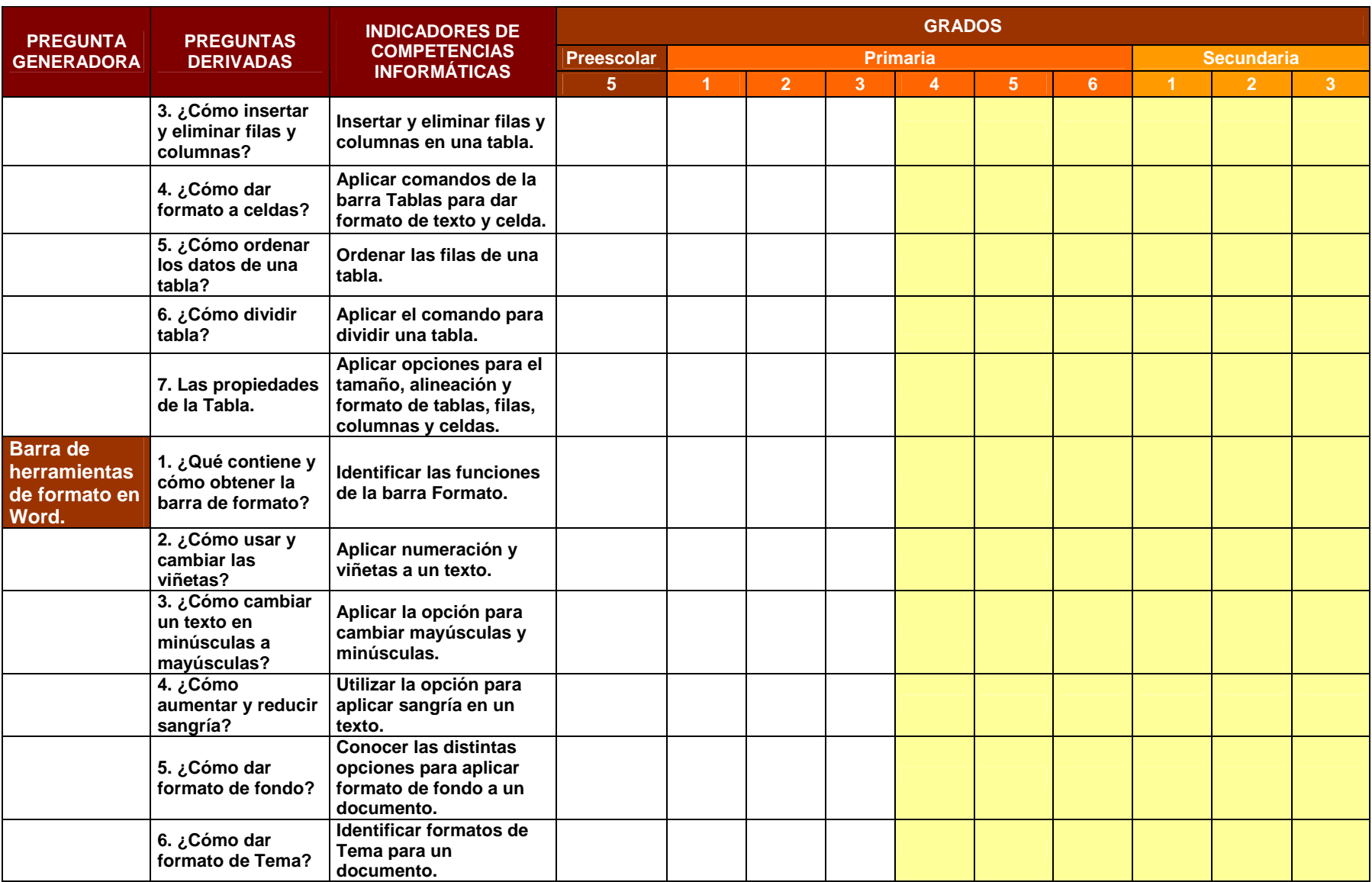

### **Excel**

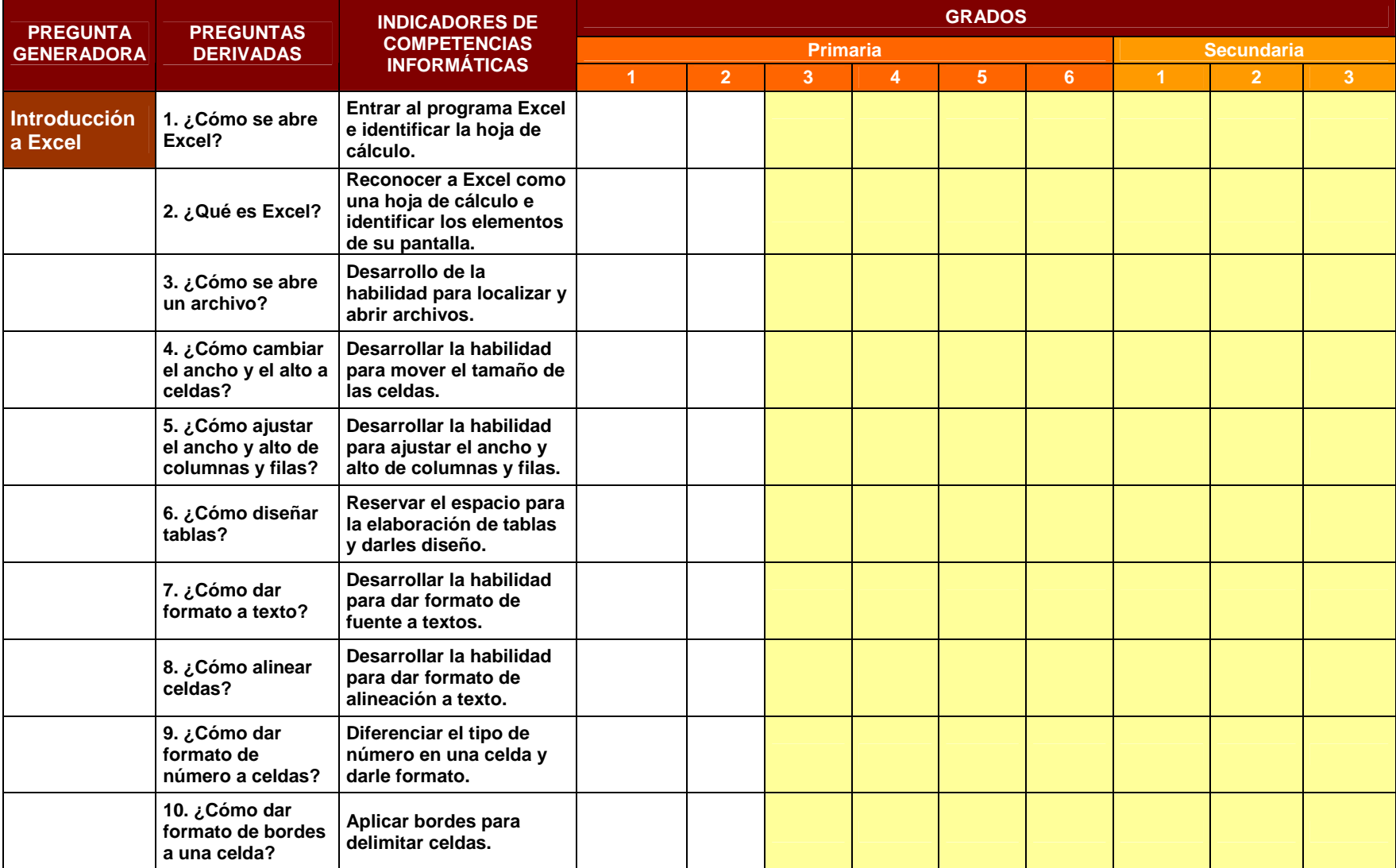

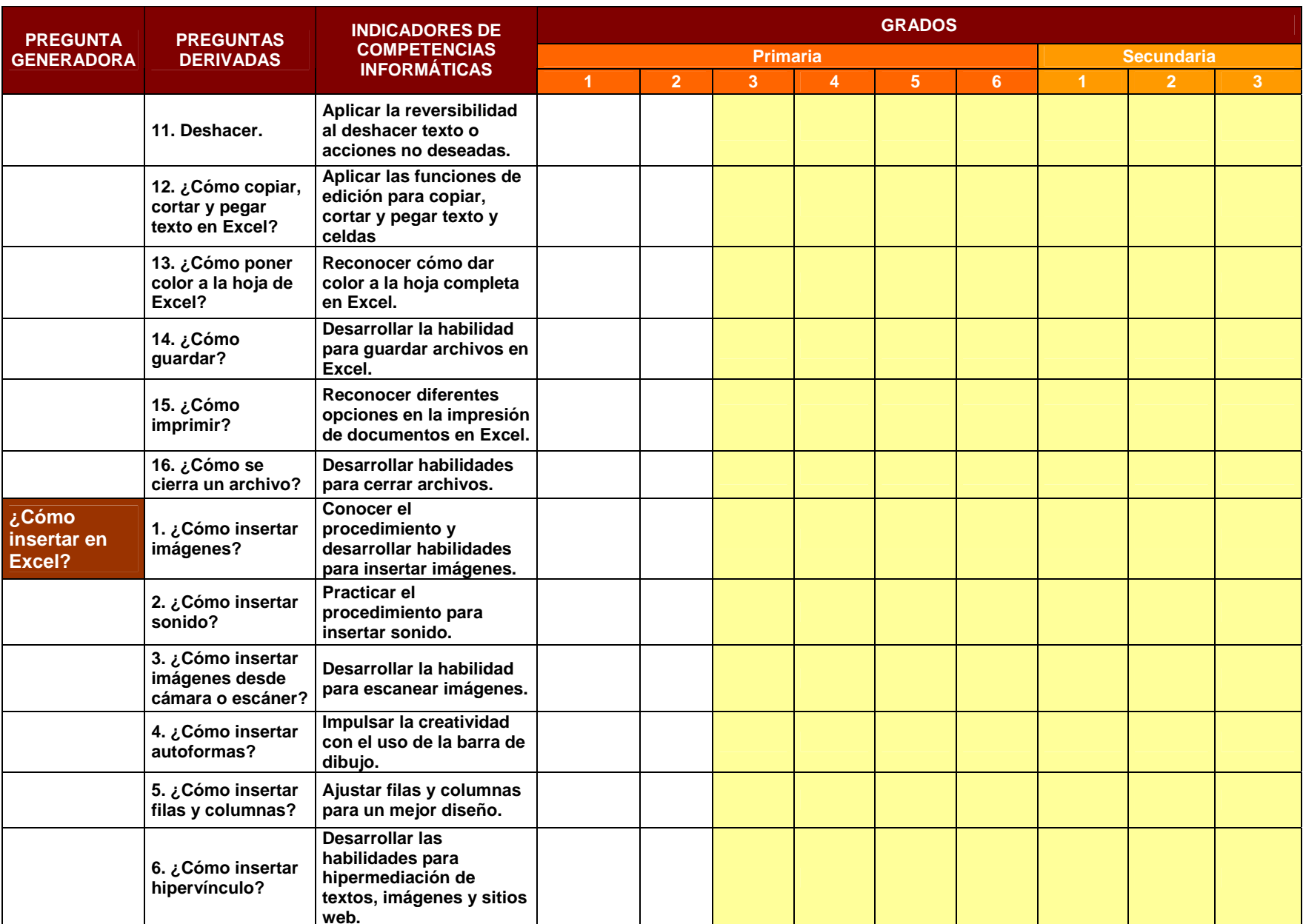

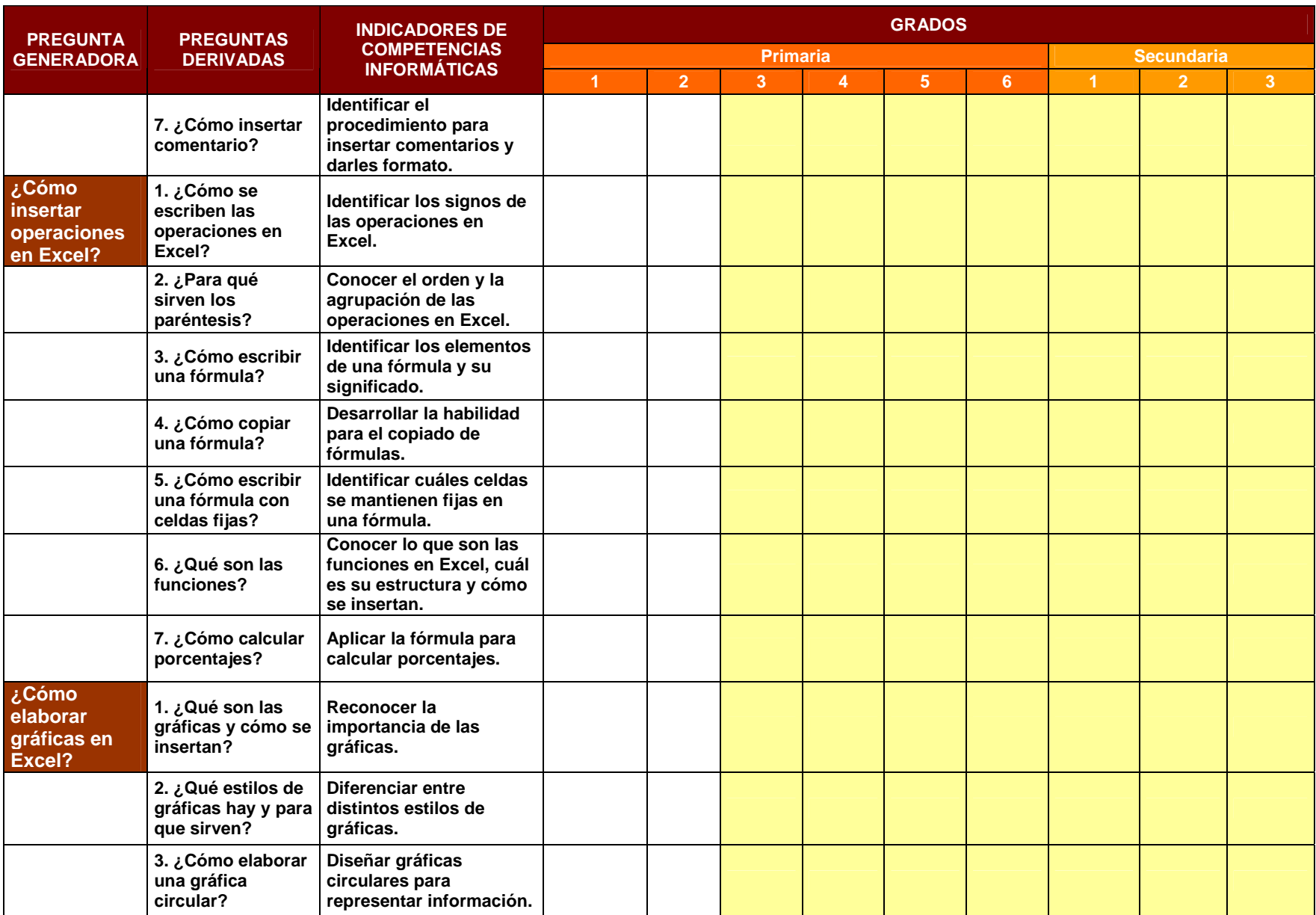

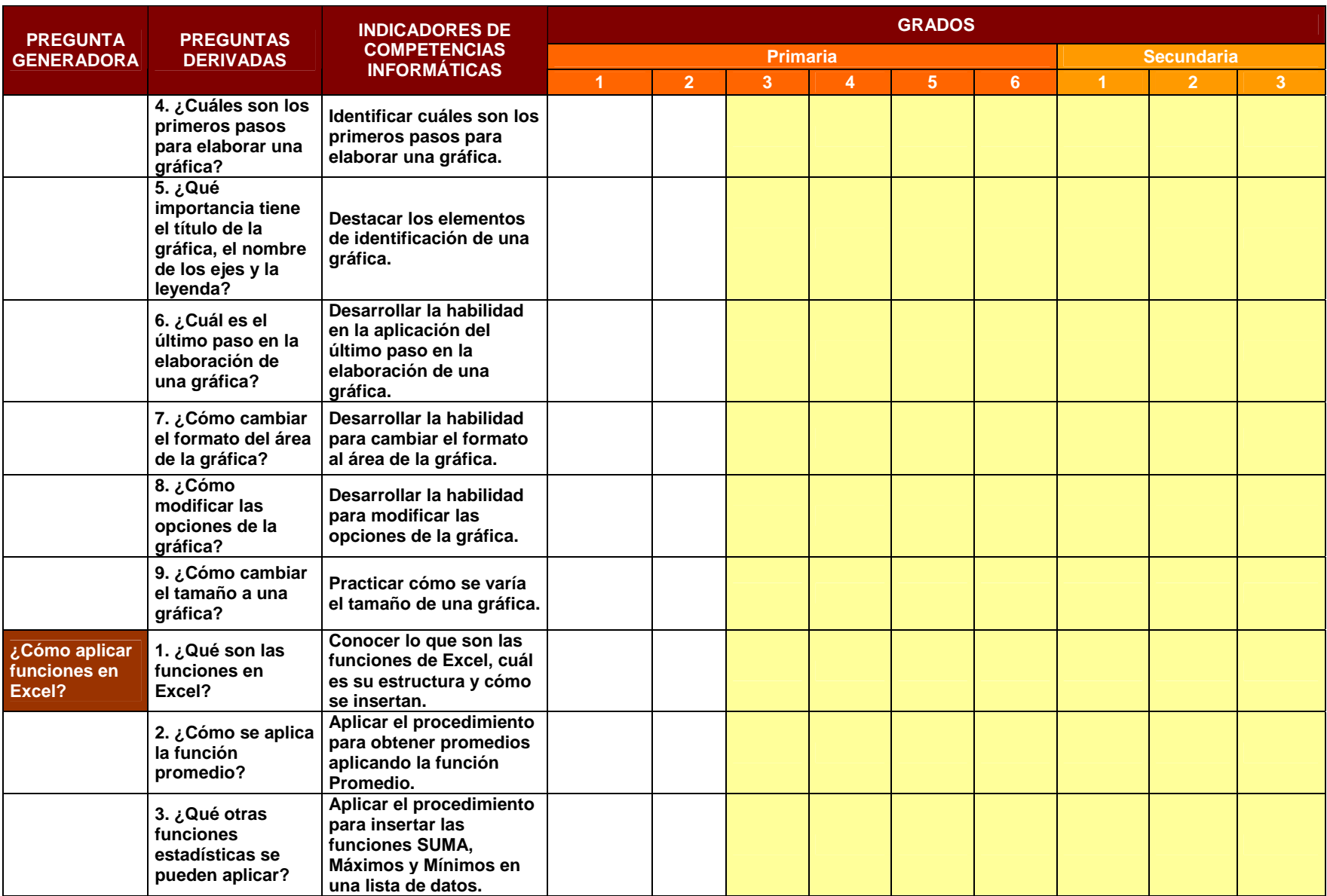

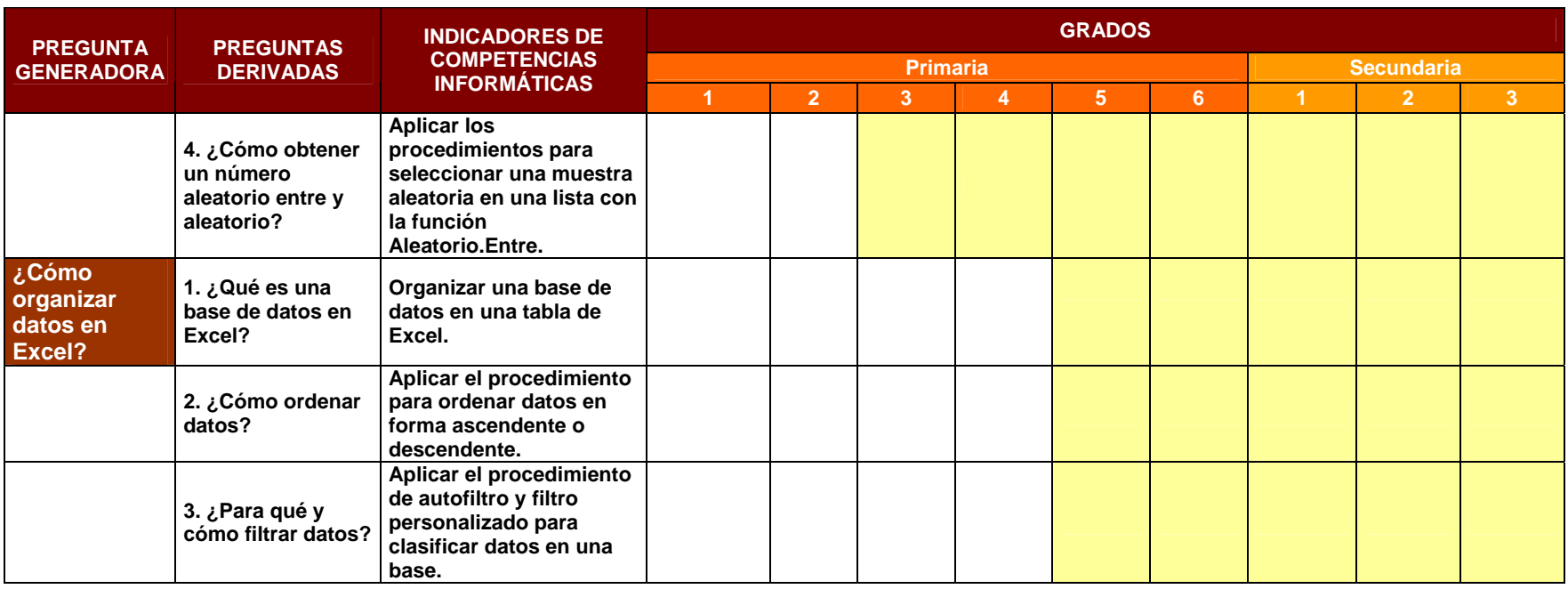

### **PowerPoint**

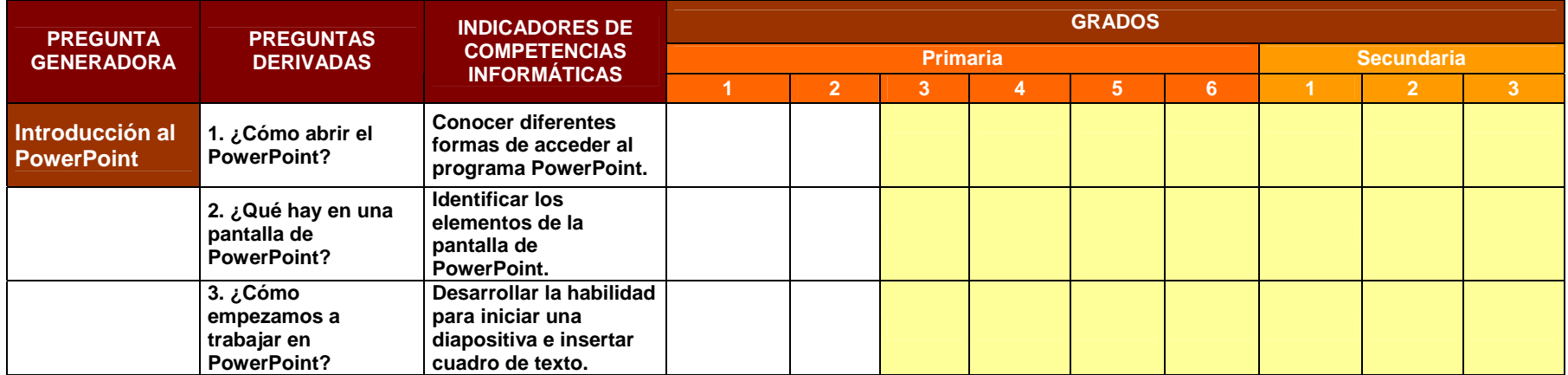

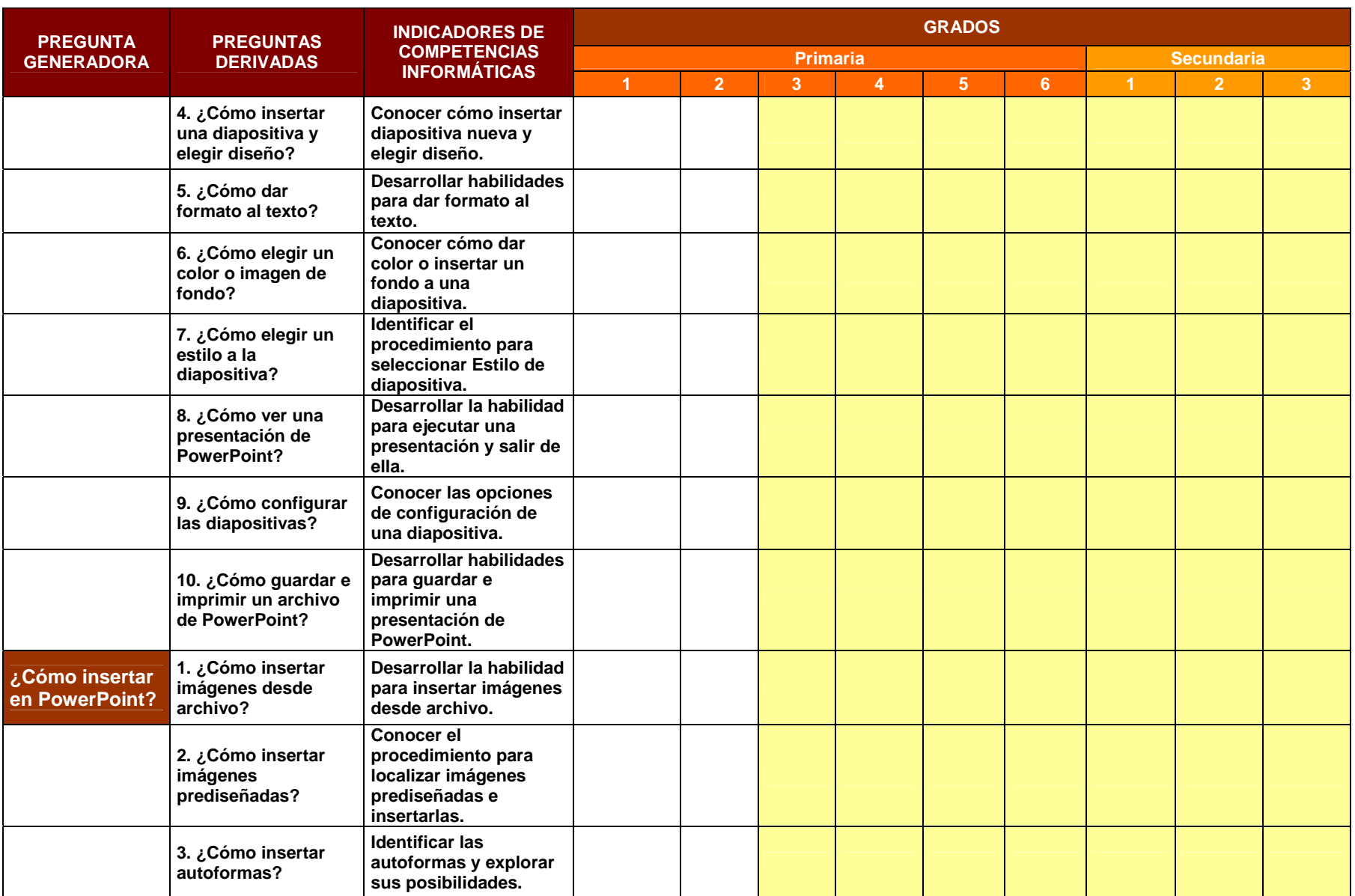

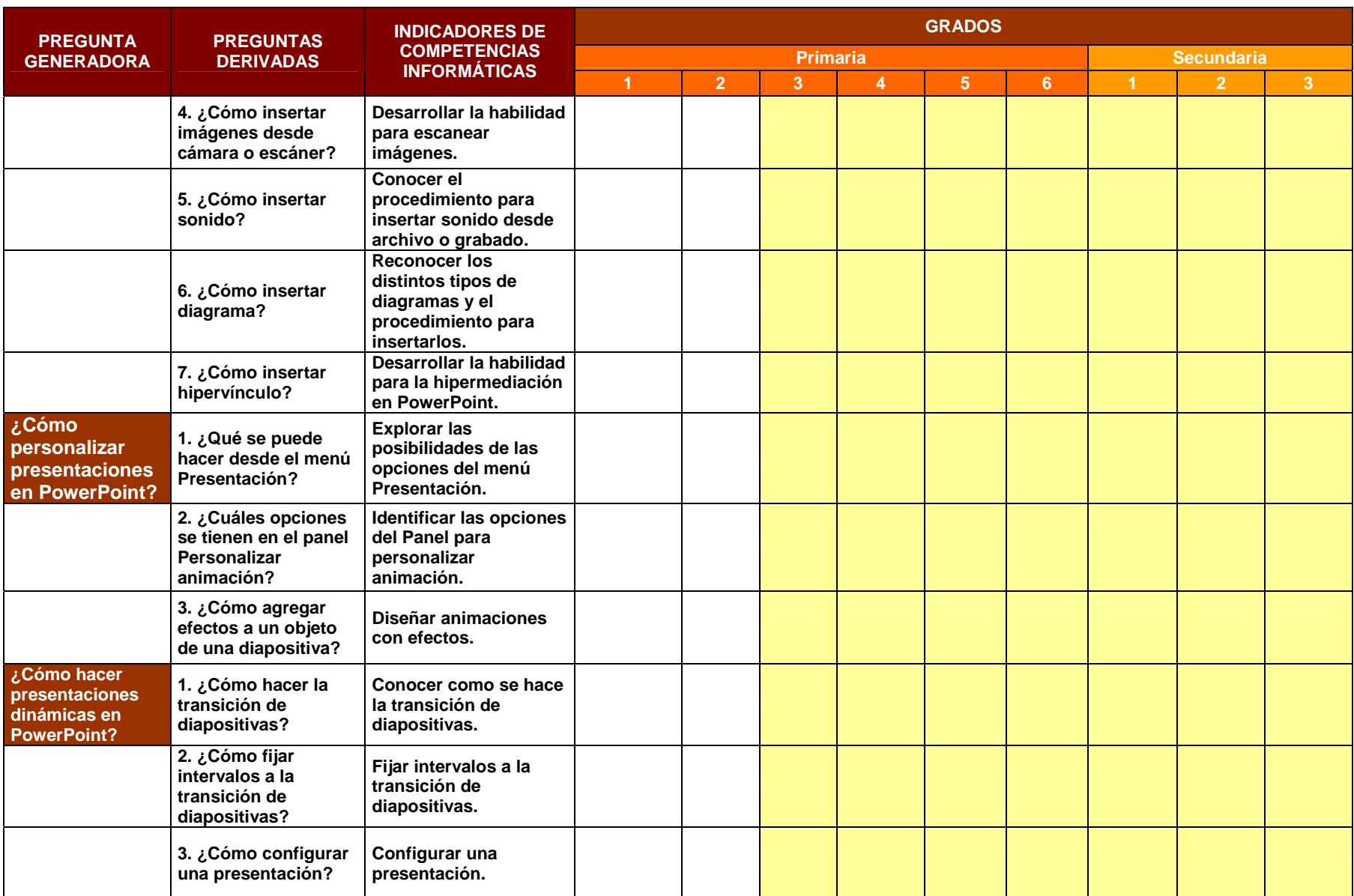

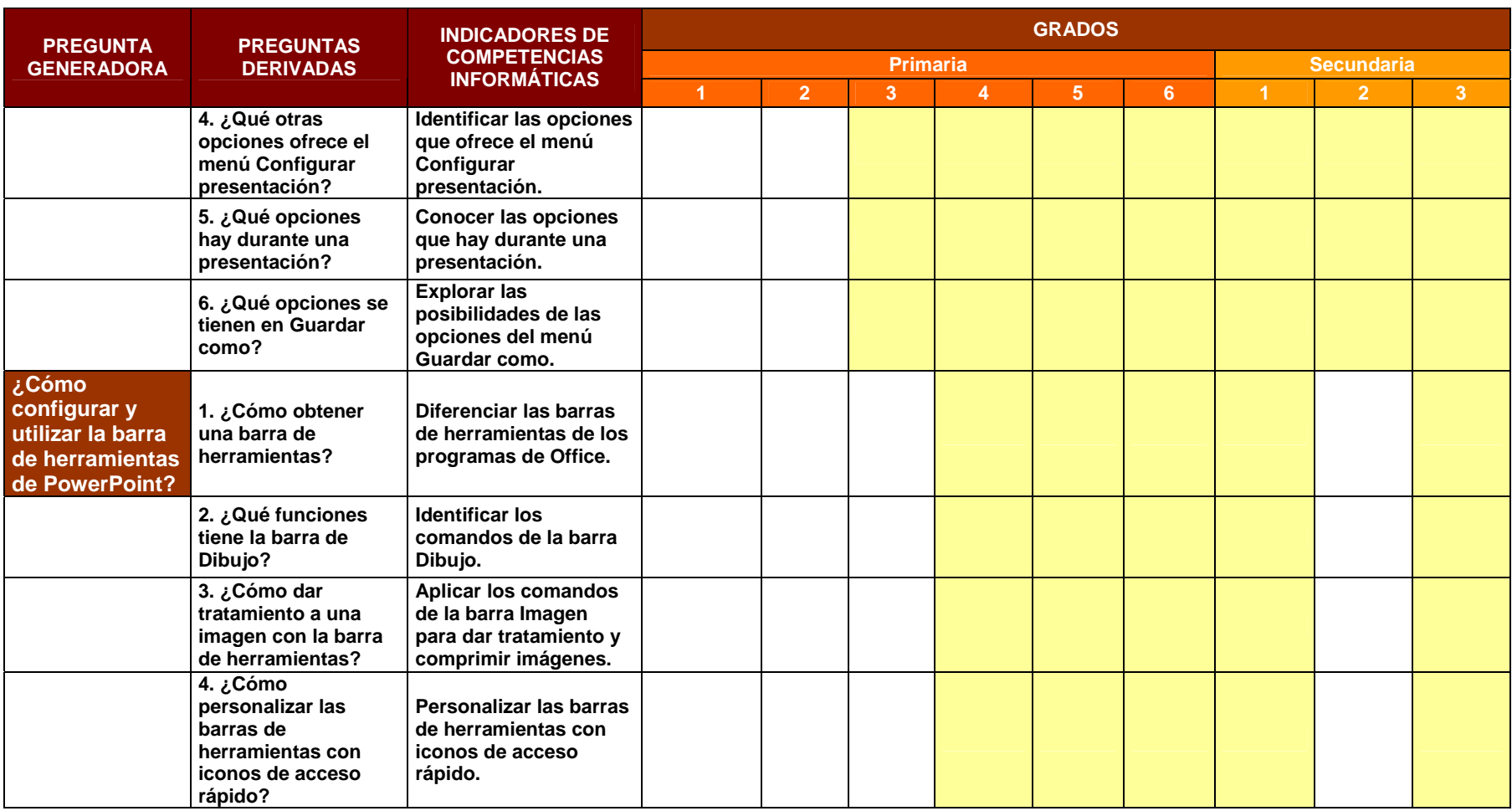